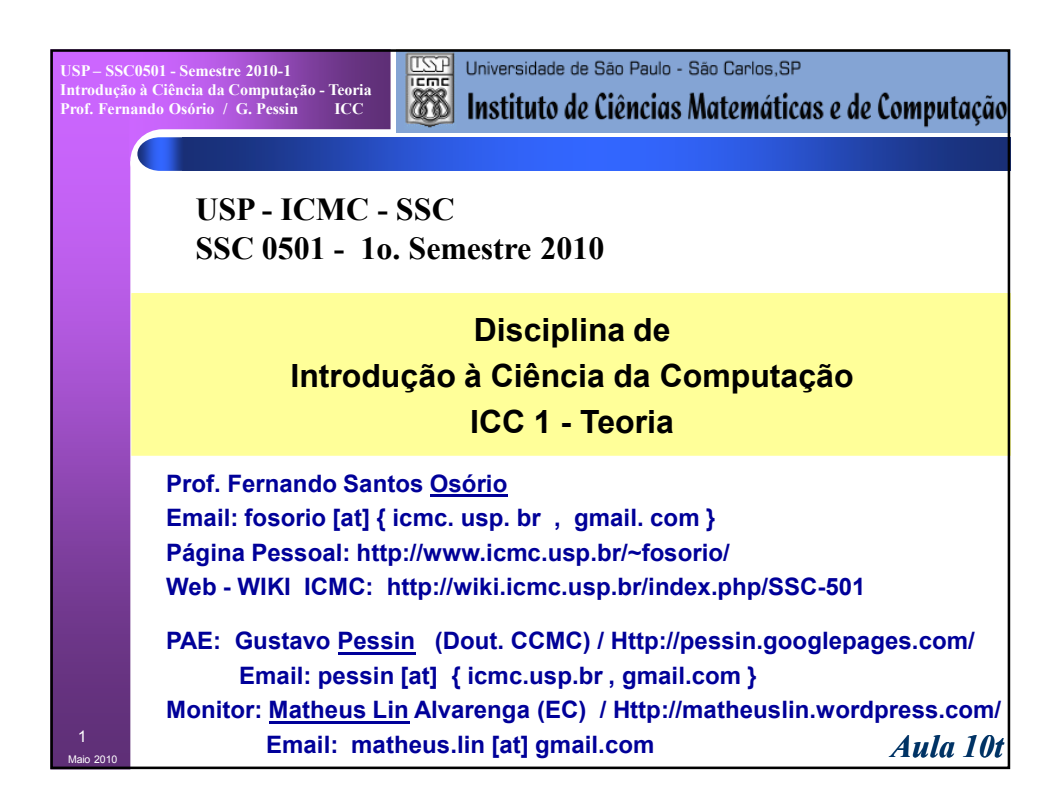

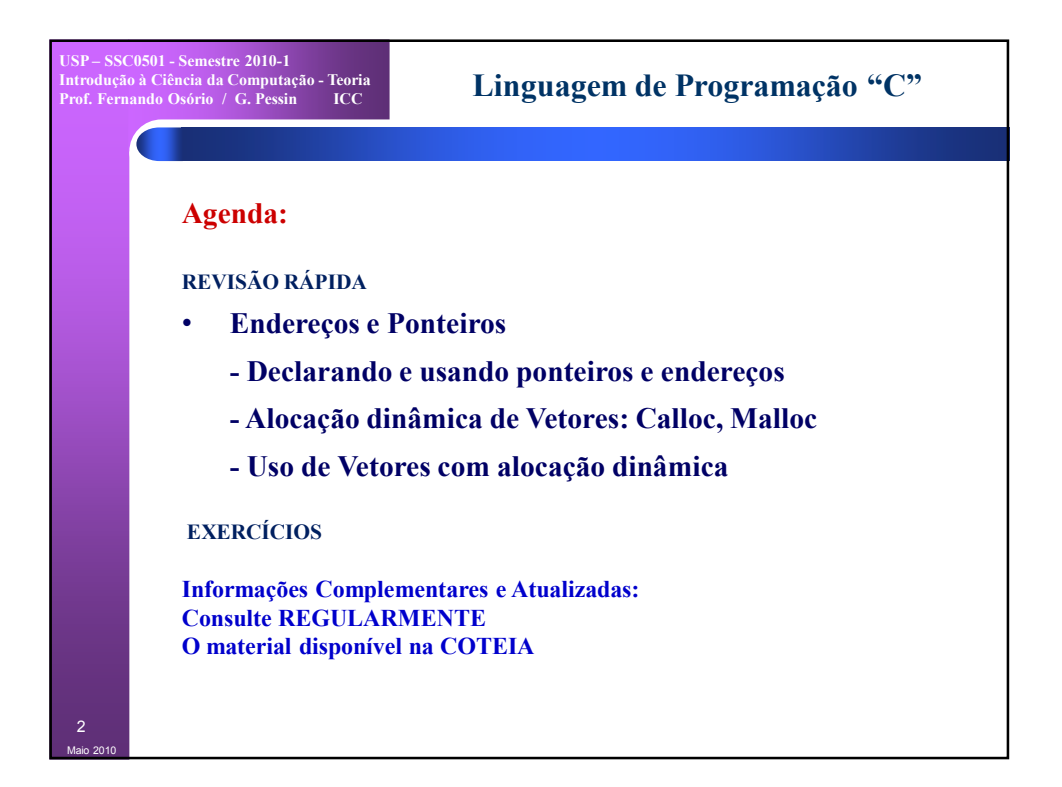

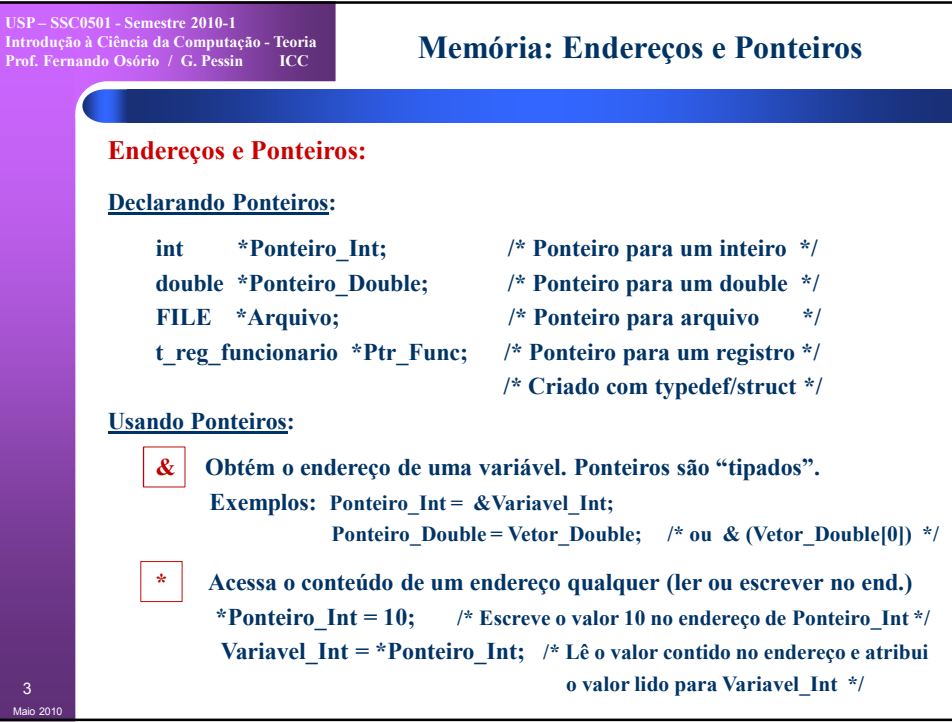

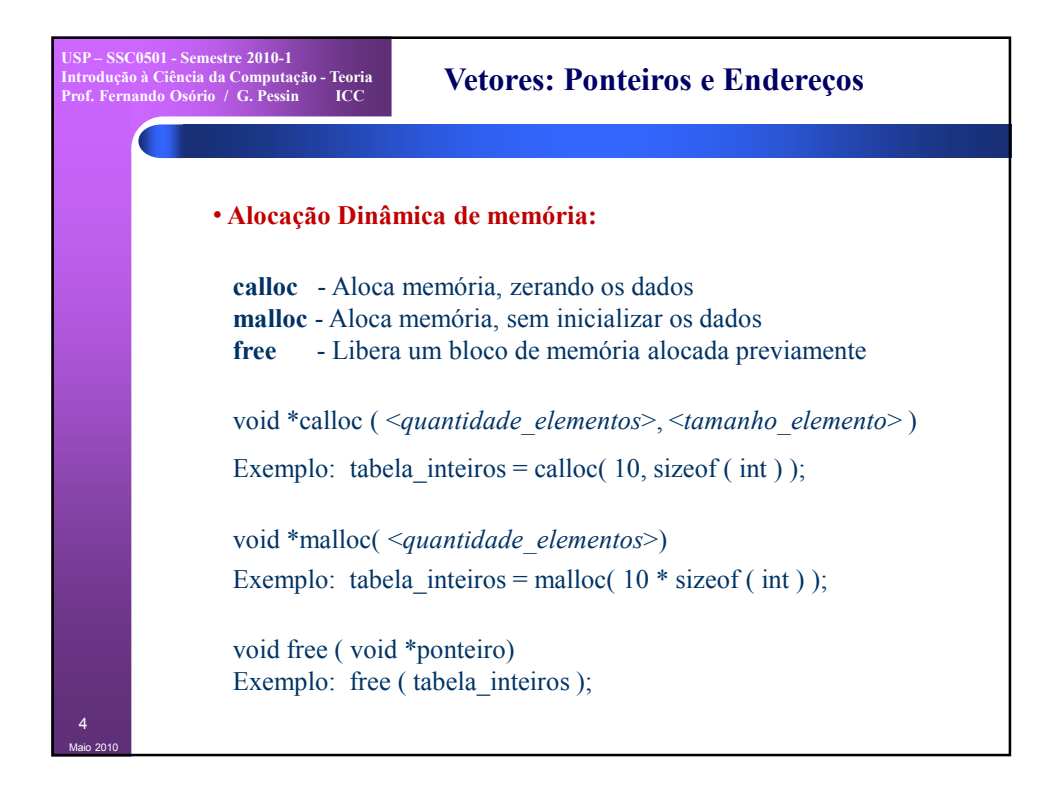

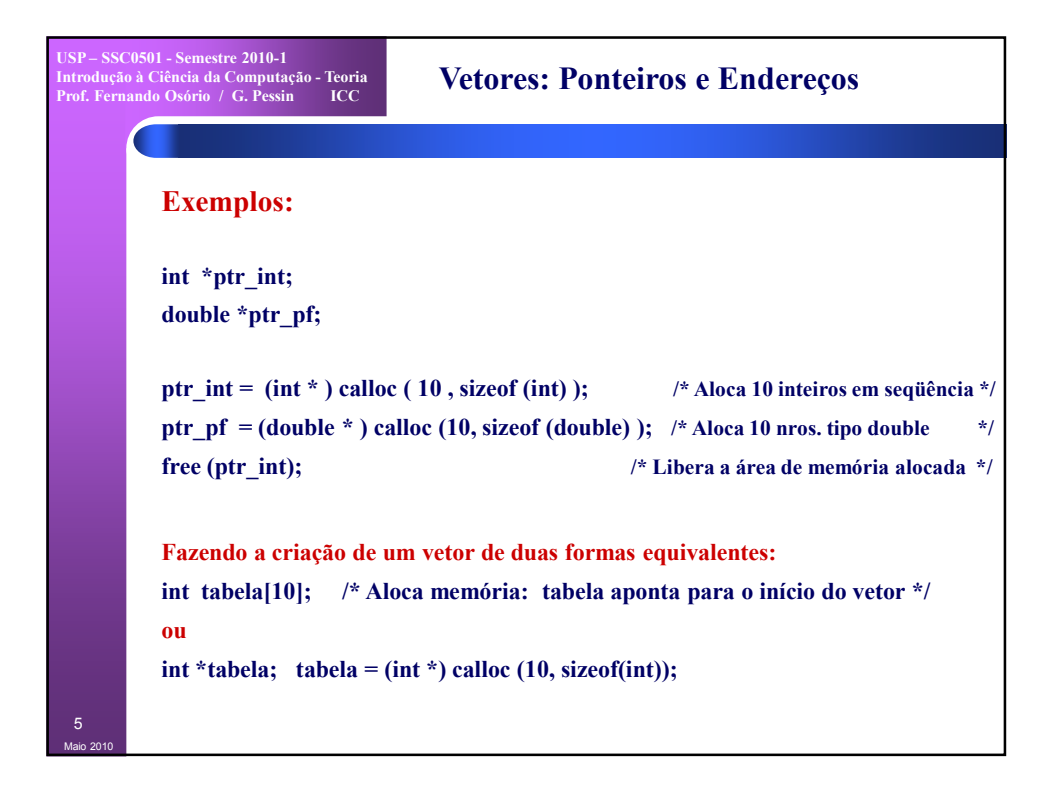

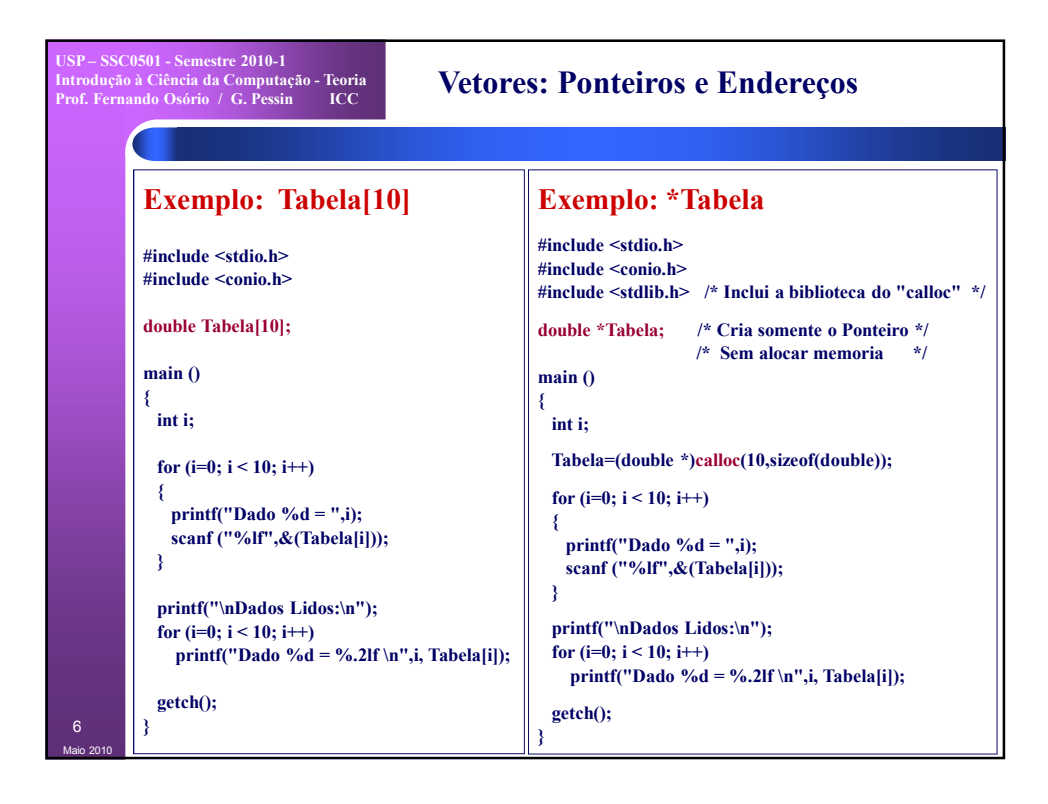

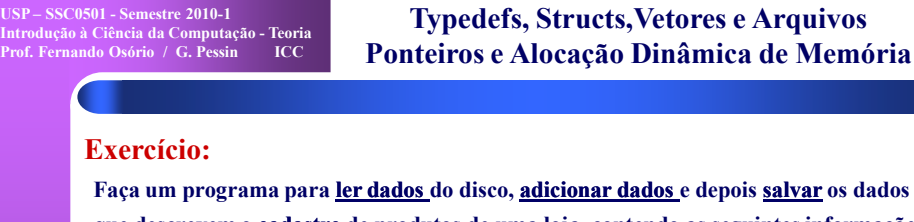

7

Maio 2010

**que descrevem o cadastro de produtos de uma loja, contendo as seguintes informações: código do produto (até 5 dígitos), nome/descrição do produto (79 caracteres+'\0'), e preço do produto (em reais). O programa deve declarar um registro (***typedef/struct***) para agrupar os dados, que serão lidos do disco (arquivo "entrada.txt"), armazenados em memória em um vetor com alocação dinâmica e depois gravados em disco (arquivo "saida.txt").** 

**O arquivo em disco é do tipo texto, com um dado em cada linha, onde a primeira linha do arquivo indica quantos registros estão gravados nele. Uma vez lido o arquivo, perguntar ao usuário quantos dados ele deseja adicionar ao cadastro, criar um vetor com alocação dinâmica, e armazenar os dados digitados neste vetor. Por fim, salvar em disco os dados lidos do arquivo juntamente com os novos dados digitados pelo usuário. O novo arquivo também deve iniciar com uma primeira linha indicando o total de produtos cadastrados (os antigos mais os novos), sendo gravado em formato texto com um dado em cada linha.**

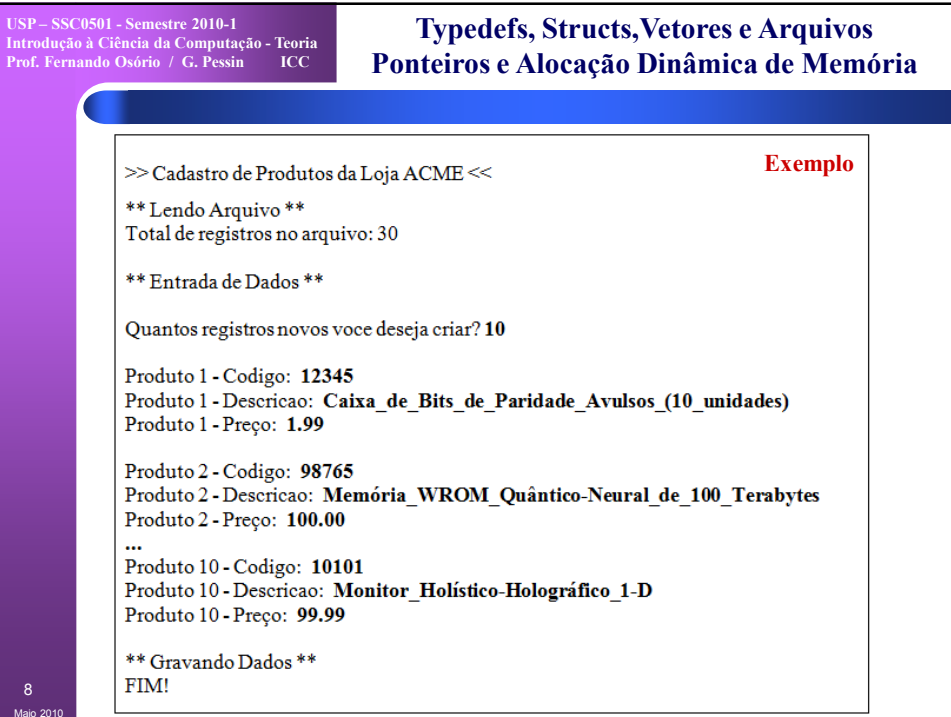

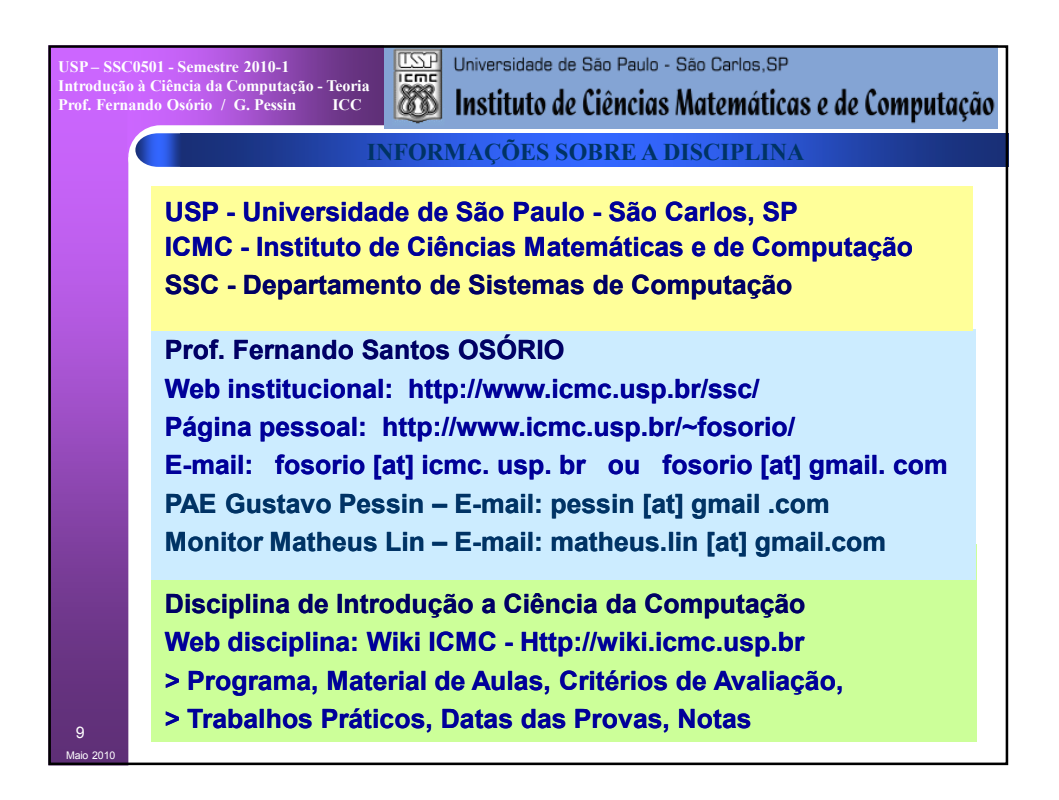